#### Растровые алгоритмы

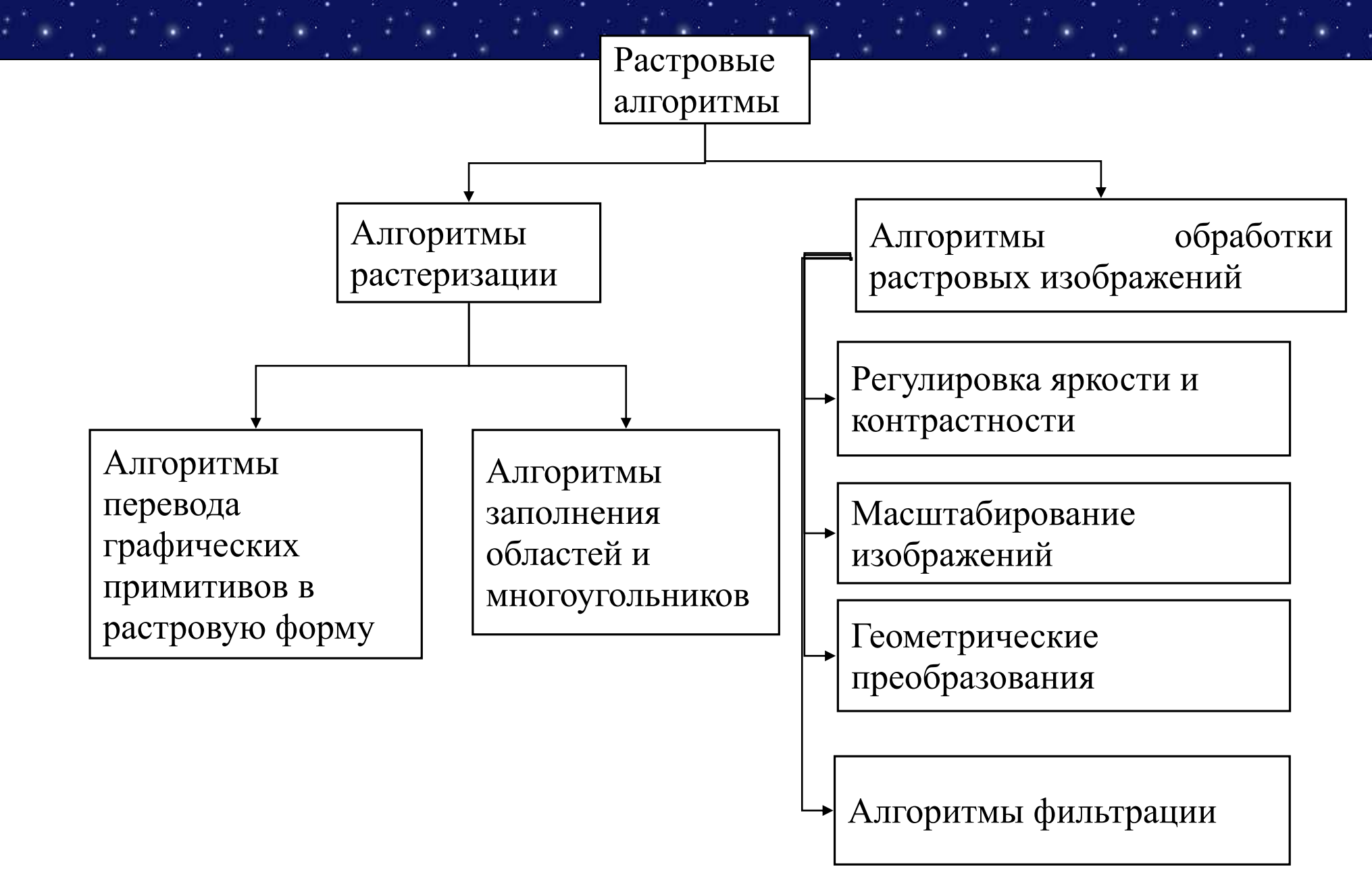

# **Растеризация (Rasterisation)**

- **Растеризация** это перевод двухмерного изображения, описанного векторным форматом в пиксели или точки, для вывода на дисплей или принтер. Процесс, обратный векторизации.
- **Растеризация отрезка** это задача определения какие точки двумерного растра нужно закрасить, чтобы получить близкое приближение прямой линии между двумя заданными точками.

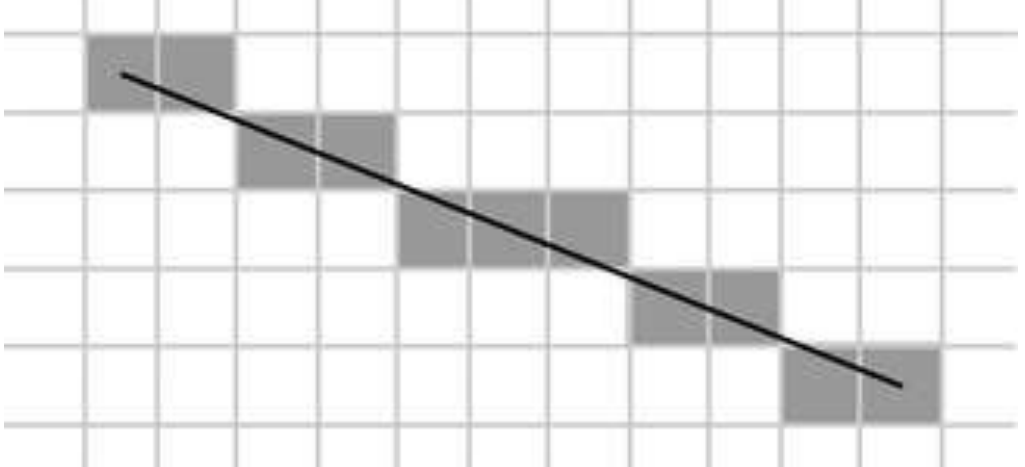

#### **Связанность**

- *Связность* возможность соединения двух пикселей растровой линией, т. е. последовательным набором пикселей.
- 1. Четырехсвязность: пиксели считаются соседними, если либо их *x*-координаты, либо их *y* – координаты отличаются на единицу:

• 
$$
|x_1 - x_2| + |y_1 - y_2| \le 1;
$$

 2. Восьмисвязность: пиксели считаются соседними, если их *x*-координаты и *y*координаты отличаются не более чем на единицу:

• 
$$
|x_1 - x_2| \le 1
$$
,  $|y_1 - y_2| \le 1$ .

### Растровое представление отрезка

Рассмотрим задачу построения растрового изображения отрезка, соединяющего точки  $A(x_1, y_1)$  и  $B(x_1, y_1)$ . Для простоты будем считать, что

 $0 \le y_{h} - y_{h} \le x_{h} - x_{h}$ . Тогда отрезок описывается уравнением:  $y = y_a + \frac{y_b - y_a}{x_b - x_a}$   $(x - x_a)$ ,  $x \in [x_a, x_b]$  или  $y = kx + b$ . void line(int xa, int ya, int xb, int yb, int color)  ${double k = ((double)(yb - ya)) / (xb - xa)}$ ; double  $b = ya - k * xa$ ; for (int  $x = xa$ ;  $x \leq x/b$ ;  $x++$ ) putpixel(x, (int)( $k * x + b$ ), color);}

### Растровое представление отрезка

• Вычислений значений функции  $y = kx + b$ можно избежать, используя в цикле рекуррентные соотношения, так как при изменении х на 1 значение у меняется на К.

void line(int xa, int ya, int xb, int yb, int color)  ${double k = ((double)(yb - ya)) / (xb - xa)}$ ; double  $y = ya$ ; for (int  $x = xa$ ;  $x \le xb$ ;  $x++$ ,  $y += k$ )  $putpixel(x, (int)y, color);$ 

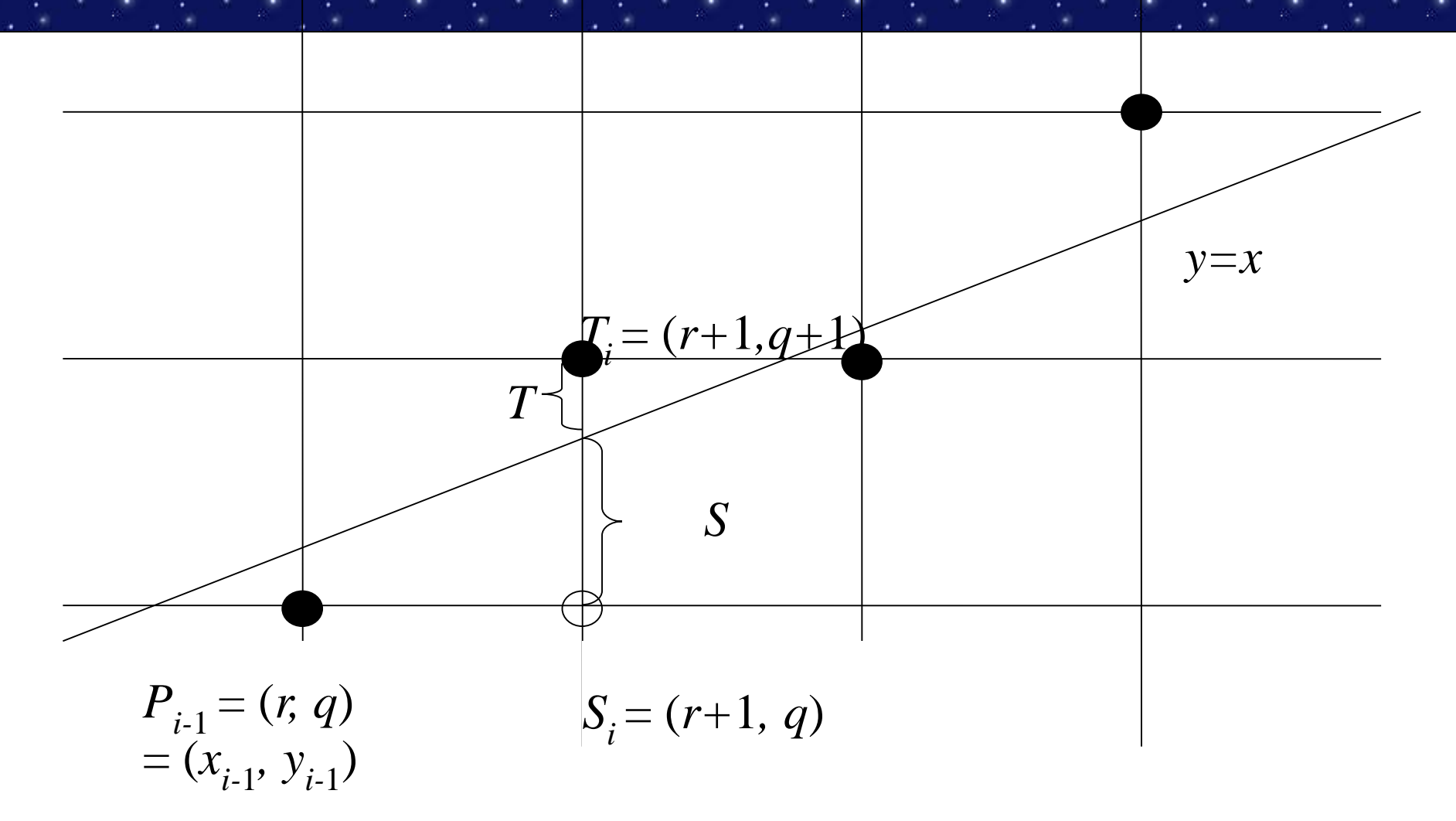

 В алгоритме используется управляющая переменная *d<sup>i</sup>* , которая на каждом шаге пропорциональна разности между *S* и *T*. Если *S* < *T*, то *S<sup>i</sup>* ближе к отрезку, иначе выбирается *T<sup>i</sup>* .

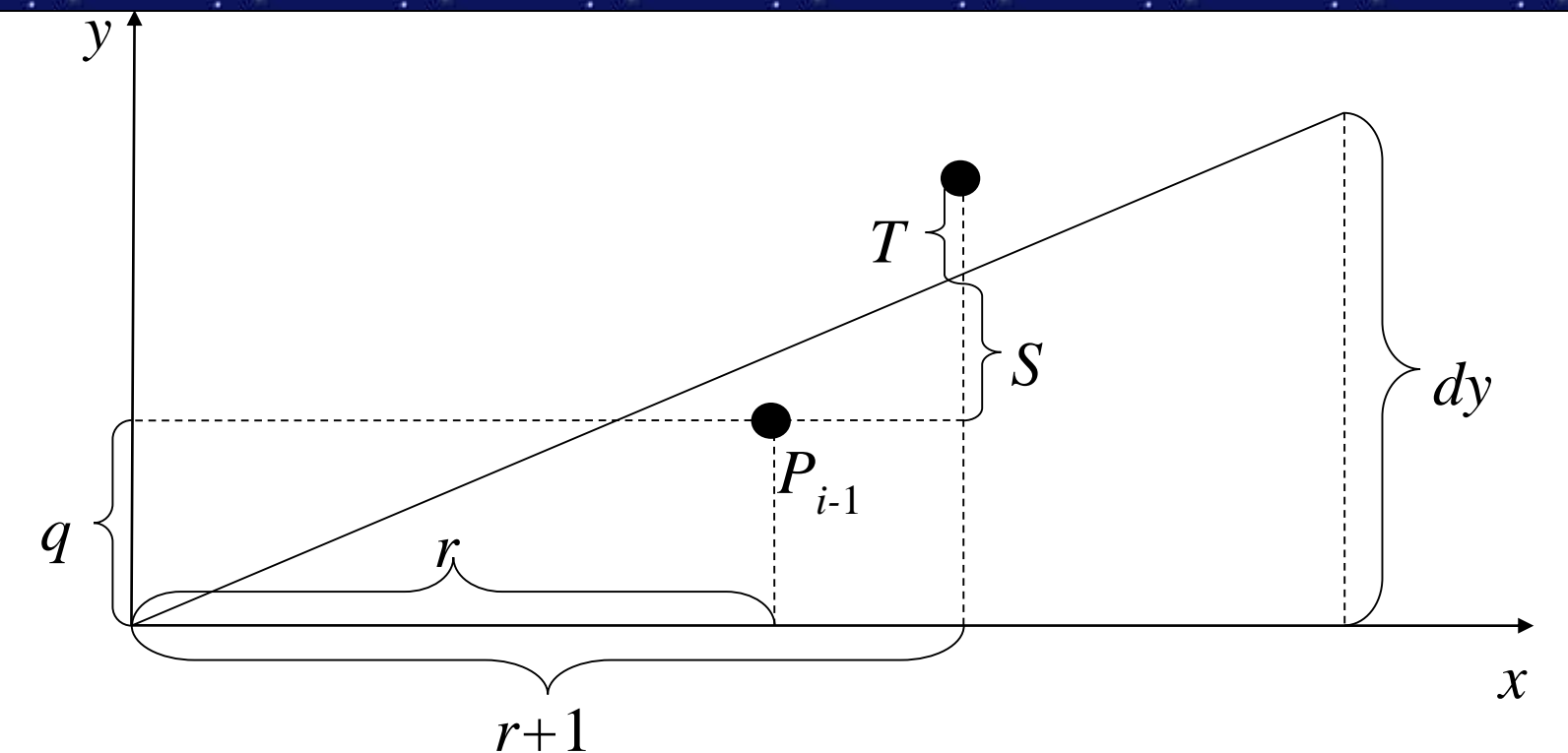

Пусть отрезок проходит из точки  $(x_1, y_1)$  в точку  $(x_2, y_2)$ . Перенесем оба конца отрезка с помощью преобразования *T*(-*x*<sub>1</sub>, -у<sup>1</sup>), так чтобы первый конец отрезка совпал с началом координат. Начальной точкой отрезка стала точка (0, 0), конечной точкой – (*dx, dy*), где *dx* = x<sub>2</sub> – x<sub>1</sub>, *dy* = y<sub>2</sub> – y<sub>1</sub>

Координаты *Pi-1* после переноса есть *(r, q).* 

Тогда *S<sup>i</sup> = (r+1, q)* и *T<sup>i</sup> = (r+1, q+1).*

Из подобия треугольников можно записать, что *dy*/*dx*=(*S*+*q*)/(*r*+1)

Выразим *S:*

$$
S=\frac{dy}{dx}(r+1)-q.
$$

*T* можно представить как *T* = 1 – *S*. Используем предыдущую формулу

$$
T = 1 - S = 1 - \frac{dy}{dx} (r + 1) + q.
$$

Найдем разницу *S* – *T:*

$$
S-T=\frac{dy}{dx}(r+1)-q-1+\frac{dy}{dx}(r+1)-q=2\frac{dy}{dx}(r+1)-2q-1.
$$

Помножим левую и правую часть на *dx:*

*dx*  $(S - T) = 2 dy (r + 1) - 2 q dx - dx = 2 (r dy - q dx) + 2 dy - dx.$ 

Величина *dx* положительная, поэтому неравенство *dx* (*S* – *T*) < 0 можно использовать в качестве проверки при выборе *S<sup>i</sup>* . Обозначим *d<sup>i</sup>* = *dx* (*S* – *T*), тогда

$$
d_i = 2 (r dy - q dx) + 2 dy - dx.
$$

Поскольку  $r = x_{i-1}$  и  $q = y_{i-1}$ , то

$$
d_i = 2 x_{i-1} dy - 2 y_{i-1} dx + 2 dy - dx.
$$

Прибавляя 1 к каждому индексу найдем  $d_{i+1}$ .

$$
d_{i+1} = 2 x_i dy - 2 y_i dx + 2 dy - dx.
$$

Вычитая  $d_i$  из  $d_{i+1}$  получим

$$
d_{i+1} - d_i = 2 \ dy \ (x_i - x_{i-1}) - 2 \ dx \ (y_i - y_{i-1}).
$$

Известно, что  $x_i - x_{i-1} = 1$ , тогда

$$
d_{i+1} - d_i = 2 dy - 2 dx (y_i - y_{i-1}).
$$

Отсюда выразим  $d_{i+1}$ :

$$
d_{i+1} = d_i + 2 \ dy - 2 \ dx \ (y_i - y_{i-1}).
$$

Таким образом, получили итеративную формулу вычисления управляющего коэффициента *di+*<sup>1</sup> по предыдущему значению *d<sup>i</sup>* . С помощью управляющего коэффициента выбирается следующий  $\pi$ иксель —  $S_i$  или  $T_i.$ 

 $\sum_{i=1}^{n}$   $d_i \ge 0$ , тогда выбирается  $T_i$  и  $y_i = y_{i-1} + 1$ ,  $d_{i+1} = d_i + 2$   $(dy - dx)$ .

Если *d<sup>i</sup>* < 0, тогда выбирается *S<sup>i</sup>* <sup>и</sup>*y<sup>i</sup>* <sup>=</sup>*yi–*1<sup>и</sup>*di+*<sup>1</sup> <sup>=</sup> *d<sup>i</sup>* +2 *dy*.

Начальные значения  $d_1$  с учетом того, что  $(x_0, y_0) = (0, 0)$ ,

$$
d_1=2\;dy-dx.
$$

#### Растровая развертка **ОКРУЖНОСТИ**

• 
$$
y = \pm \sqrt{R^2 - x^2}
$$

- $x = R \cos \alpha$ ,  $y = R \sin \alpha$
- Восьмисторонняя симетрия:

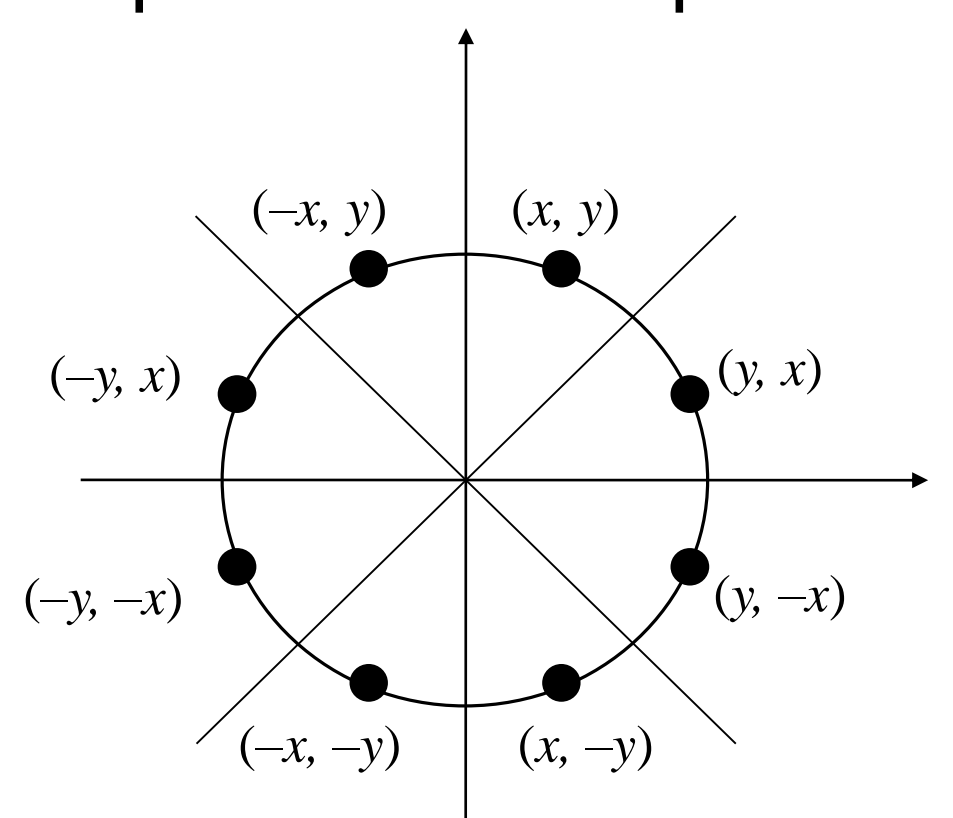

#### **Алгоритм Брезенхейма для окружности**

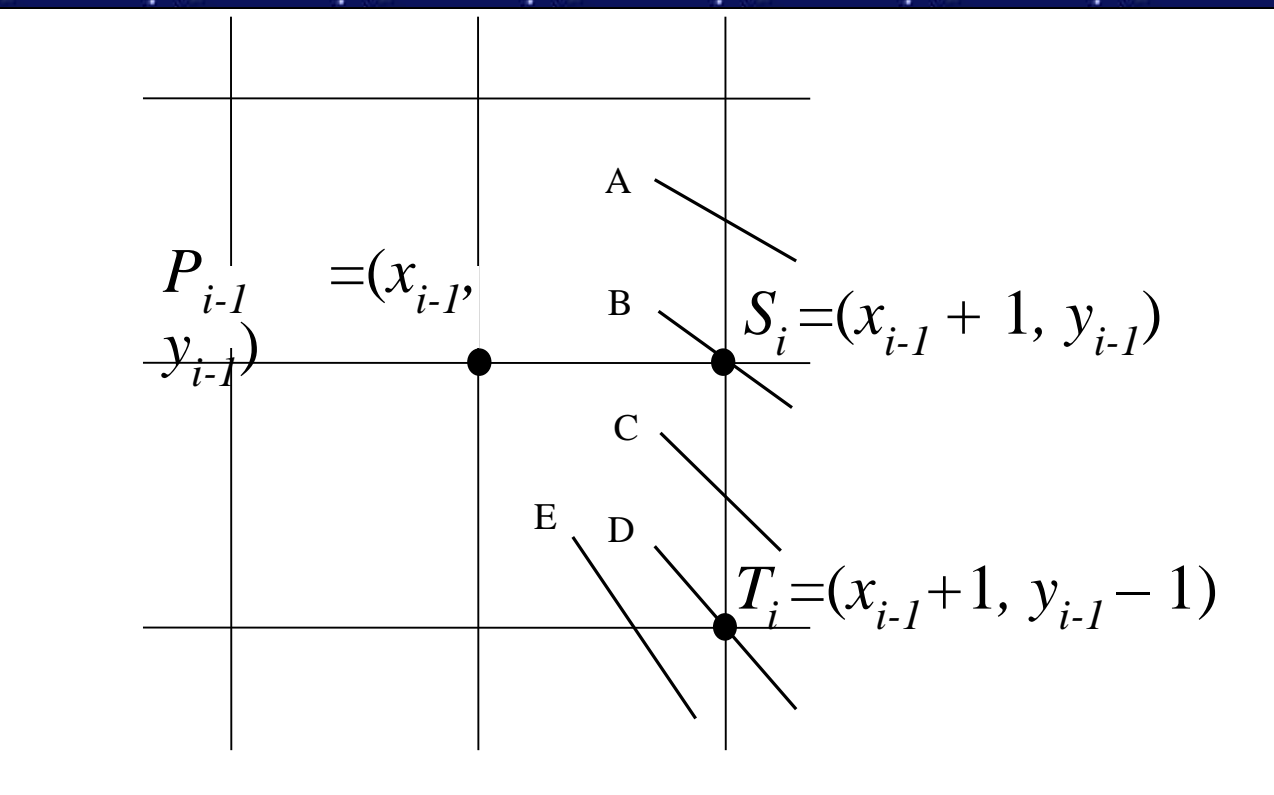

 $D_1 = 3 - 2 R$ 

Если выбирается *S<sup>i</sup>* (когда *d<sup>i</sup>* < 0), то *di+*<sup>1</sup> = *d<sup>i</sup>* + 4 *x i-1* + 6 Если выбирается *T<sup>i</sup>* (когда *d<sup>i</sup>* ≥ 0), то

$$
d_{i+1} = d_i + 4 (x_{i-1} - y_{i-1}) + 10
$$

#### **Построение кривых**

- **Интерполяция** построение кривой, проходящей через контрольные точки и обладающей некими дополнительными свойствами (часто гладкостью);
- **Аппроксимация** приближение кривой (не обязательно проходит точно через данные точки, но удовлетворяет некоторому заданному свойству относительно этих точек).
- В настоящее время для задач аппроксимации широко применяются **кривые Безье**. Это связано с их удобством как для аналитического описания, так и для наглядного геометрического построения (это означает, что пользователь может задавать форму кривой интерактивно, т.е. двигая опорные точки курсором на экране).

# **Кривая Безье (определение 1)**

 Кривая Безье — параметрическая кривая, задаваемая выражением

$$
\mathbf{B}(t) = \sum_{i=0}^{n} \mathbf{P}_{i} \mathbf{b}_{i,n}(t), \quad 0 < t < 1
$$

где *P<sup>i</sup>* — функция компонент векторов опорных вершин, а *bi,n*(*t*)— базисные функции кривой Безье, называемые также полиномами Бернштейна

$$
\mathbf{b}_{i,n}(t) = \binom{n}{i} t^i (1-t)^{n-i} \qquad \qquad \binom{n}{i} = \frac{n!}{i!(n-i)!}
$$

где *n* — степень полинома, *i* — порядковый номер опорной вершины

# **Кривая Безье (определение 2)**

 Кривая Безье – кривая строящаяся методом де Касталье. Данный метод основан на разбиении отрезков, соединяющих исходные точки в отношении t (значение параметра), а затем в рекурсивном повторении этого процесса для полученных отрезков:

$$
P_i^j(t)=(1-t)P_i^{j-1}(t)+tP_{i+1}^{j-1}(t),\ \ 0
$$

Нижний индекс - номер точки, верхний индекс уровень разбиения. Уравнение кривой n-ого порядка задается

$$
P(t):=P_{0}^{n}(t)
$$

# **Линейные кривые**

 При *n* = 1 кривая представляет собой отрезок прямой линии, опорные точки **P<sup>0</sup>** и **P<sup>1</sup>** определяют его начало и конец. Кривая задаётся уравнением:

$$
\mathbf{B}(t)=(1-t)\mathbf{P}_0+t\mathbf{P}_1\quad t\in[0,1]
$$

 $t\!\!=\!\!0$ 

Параметр *t* в функции, описывающей линейный случай кривой Безье, определяет где именно на расстоянии от **P<sup>0</sup>** до **P<sup>1</sup>** находится **B**(*t*). Например, при *t = 0,25* значение функции **B**(*t*) соответствует четверти расстояния между точками **P**<sup>0</sup> и **P**<sup>1</sup> . Параметр *t* изменяется от 0 до 1, а **B**(*t*) описывает отрезок прямой между точками  $P_0$  и  $P_1$ .

#### **Квадратные кривые**

 Квадратная кривая Безье (*n* = 2) задаётся 3-мя опорными точками:  $\mathbf{P}_0$ ,  $\mathbf{P}_1$  и  $\mathbf{P}_2$ .

$$
{\bf B}(t)=(1-t)^2{\bf P}_0+2t(1-t){\bf P}_1+t^2{\bf P}_2,\quad t\in[0,1]
$$

Для построения квадратных кривых Безье требуется выделение двух промежуточных точек **Q**<sup>0</sup> и **Q**<sup>1</sup> из условия чтобы параметр *t* изменялся от 0 до 1:

- Точка Q<sub>0</sub> изменяется от P<sub>0</sub> до P<sub>1</sub> и описывает линейную кривую Безье.
- Точка Q<sub>1</sub> изменяется от P<sub>1</sub> до P<sub>2</sub> и также описывает линейную кривую Безье.
- $\bullet$  Точка  $B_0$  изменяется от  $\mathbf{Q}_0$  до  $\mathbf{Q}_1$  и описывает квадратичную кривую Безье.

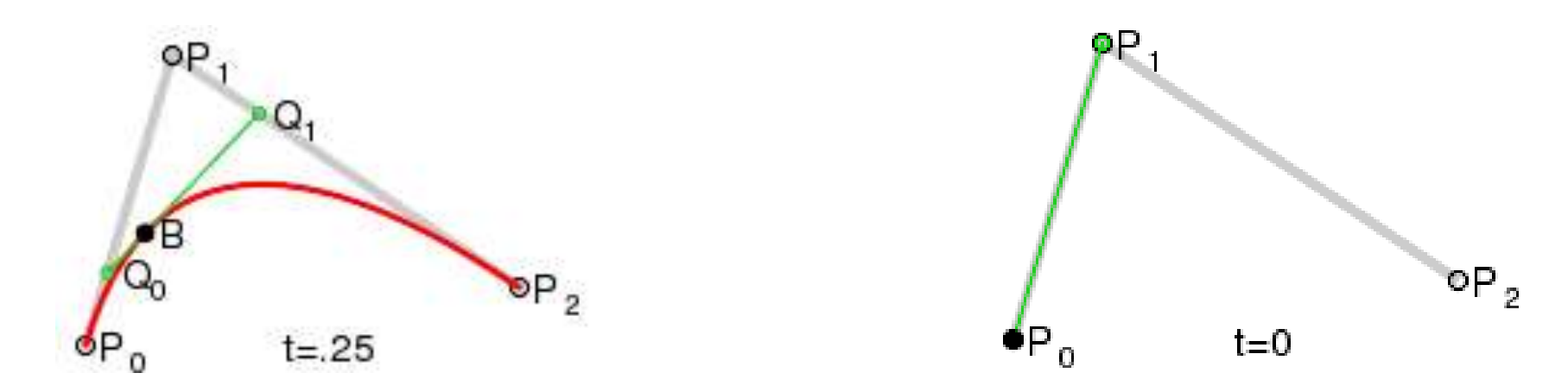

# **Метод де Касталье для** кривых второго порядка

Обозначим опорные точки как  $P_i, i \in \overline{0,2}$ .

начало кривой положим в точке  $P_0(t=0)$ 

а конец - в точке  $P_2(t = 1)$ .

для каждого  $t \in [0,1]$  найдем точку  $P_0^2(t)$ :

$$
P_0^1(t) = (1 - t)P_0 + tP_1,
$$
  
\n
$$
P_1^1(t) = (1 - t)P_1 + tP_2,
$$
  
\n
$$
P_0^2(t) = (1 - t)P_0^1(t) + tP_1^1(t) =
$$
  
\n
$$
= (1 - t)^2 P_0(t) + 2t(1 - t)P_1(t) + t^2 P_2(t).
$$

таким образом, получим кривую второго порядка.

### **Кубические кривые**

• Р<sub>0</sub>, Р<sub>1</sub>, Р<sub>2</sub> и Р<sub>3</sub>, заданные в 2-х или 3-мерном пространстве определяют форму кривой.

 $\mathbf{B}(t) = (1-t)^3 \mathbf{P}_0 + 3t(1-t)^2 \mathbf{P}_1 + 3t^2(1-t) \mathbf{P}_2 + t^3 \mathbf{P}_3,$ 

В матричной форме кубическая кривая Безье записывается следующим образом:

$$
\mathbf{B}(t) = \begin{bmatrix} t^3 & t^2 & t & 1 \end{bmatrix} \mathbf{M}_B \begin{bmatrix} \mathbf{P}_0 \\ \mathbf{P}_1 \\ \mathbf{P}_2 \\ \mathbf{P}_3 \end{bmatrix} \quad \mathbf{M}_B = \begin{bmatrix} -1 & 3 & -3 & 1 \\ 3 & -6 & 3 & 0 \\ -3 & 3 & 0 & 0 \\ 1 & 0 & 0 & 0 \end{bmatrix}
$$

Где **M<sup>B</sup>** называется базисной матрицей Безье

### **Построение кубической кривой**

οP оР Для построения [кубической кривой требуется](http://ru.wikipedia.org/wiki/%D0%98%D0%B7%D0%BE%D0%B1%D1%80%D0%B0%D0%B6%D0%B5%D0%BD%D0%B8%D0%B5:Bezier_cubic.png) больше промежуточных точек. Для кубической кривой это промежуточные точки  $\mathbf{Q}_0$ ,  $\mathbf{Q}_1$  и  $\mathbf{Q}_2$ , описывающие линейные кривые, а также точки  $\mathbf{R}_0$  и  $\mathbf{R}_1$ , которые описывают квадратные кривые

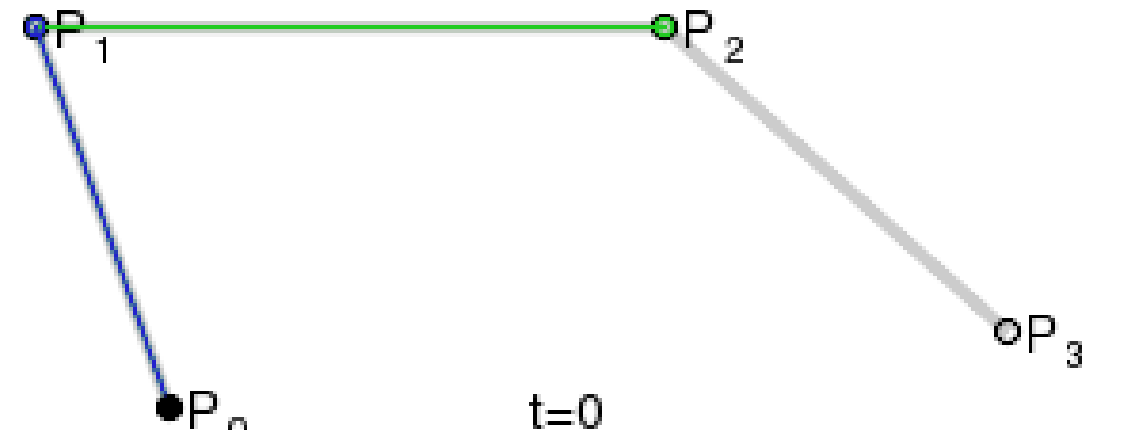

# **Метод де Касталье для кубических кривых**

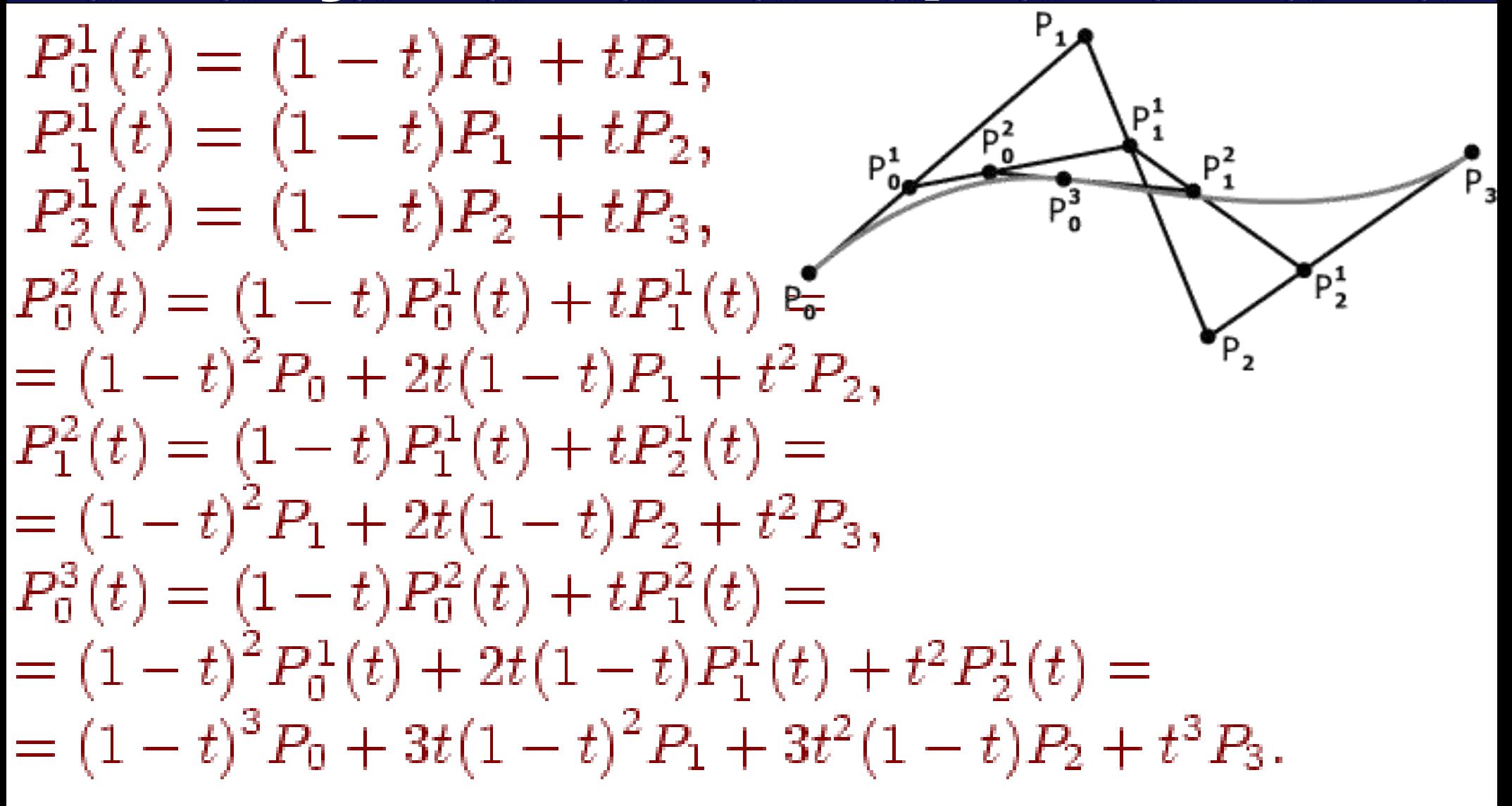

### **Построение кривой четвертой степени**

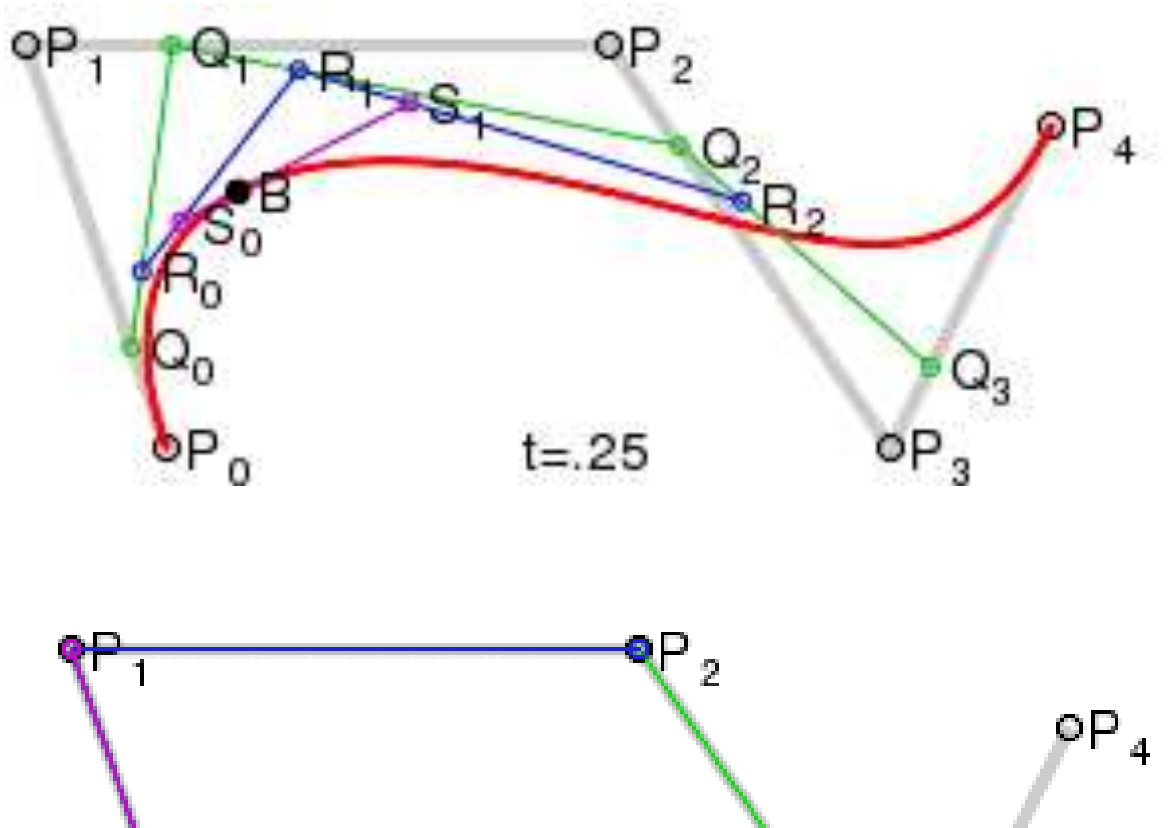

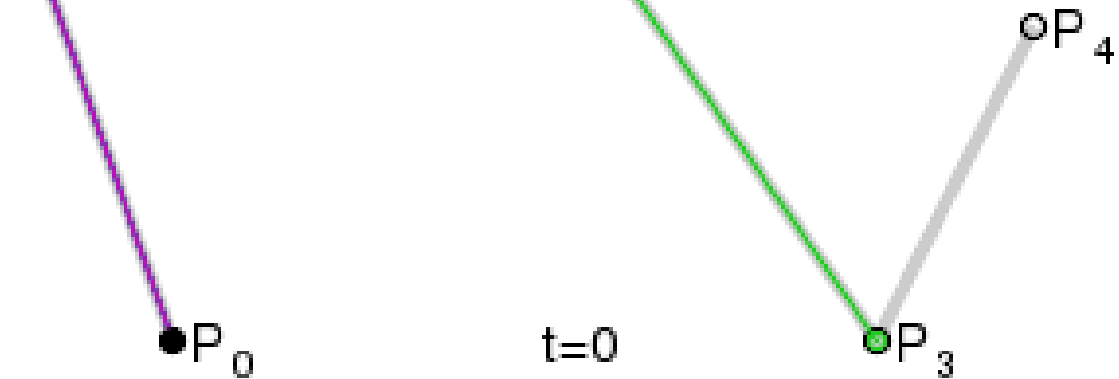

# Программная реализация

while  $t < 1$  do

begin

 $b.X := Round((1-t)*(1-t)*(1-t)*P[0].X +$ 

 $3*t*(1-t)*(1-t)*P[1].X +$ 

 $3*t*t*(1-t)*p[2].X + t*t*t*P[3].X);$ 

 $b.Y := Round((1-t)*(1-t)*(1-t)*P[0].Y +$ 

 $3*t*(1-t)*(1-t)*P[1].Y +$ 

 $3*t*t*(1-t)*p[2].Y +$ 

 $t^*t^*t^*P[3].Y);$ 

Form1.Canvas.Pixels $[B.x, B.y] := cIRed;$  $t:=t+dt;$ 

end;

## **Свойства кривых Безье**

- кривая всегда располагается внутри фигуры, образованной линиями, соединяющими контрольные точки;
- прямая линия образуется при коллинеарном (на одной прямой) размещении управляющих точек;
- кривая Безье симметрична, то есть обмен местами между начальной и конечной точками (изменение направления траектории) не влияет на форму кривой;
- масштабирование и изменение пропорций кривой Безье не нарушает ее стабильности;
- любой частичный отрезок кривой Безье также является кривой Безье;
- окружность не может быть описана параметрическим уравнением кривой Безье.

### **Сплайн Безье**

- Для построения сложных по форме линий отдельные кривые Безье могут быть последовательно соединены друг с другом в *сплайн\* Безье*.
- Для того, чтобы обеспечить гладкость линии в месте соединения двух кривых, три смежные опорные точки обеих кривых должны лежать на одной прямой.  $C_3 = P_5$

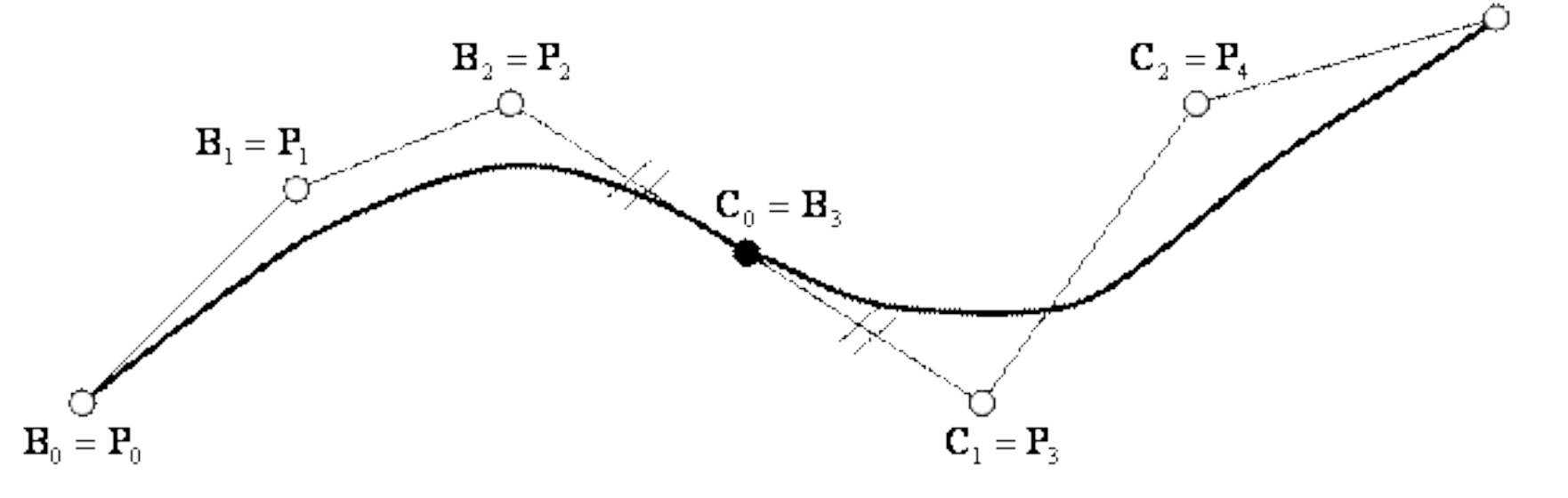

\*<u>Сплайн</u> (гибкое лекало, полоса металла, используемая для черчения кривых линий) — функция, область определения которой разбита на конечное число отрезков, на каждом из которых сплайн совпадает с некоторым полиномом.

### **Закраска области, заданной цветом границы**

- void PixelFill(int x, int y, int border\_color, int color) {int  $c =$  getpixel(x, y);
- if  $(C == border\_color)$  &&  $(C == color))$
- {putpixel(x, y, color);
- PixelFill( $x 1$ ,  $y$ , border\_color, color);
- PixelFill(x + 1, y, border\_color, color);
- PixelFill(x, y 1, border\_color, color);
- PixelFill(x,  $y + 1$ , border color, color);}}

#### **Закраска области с использованием сканирующих строк**

- 1. Поместим затравочную точку в стек.
- 2. Извлекаем координаты точки с вершины стека в переменные *(x,y)*
- 3. Заполняем максимально возможный интервал, в котором находится точка, вправо и влево вплоть до достижения граничных точек.
- 4. Запоминаем крайнюю левую *x<sup>l</sup>* и крайнюю правую *x<sup>r</sup>* абсциссы заполненного интервала.
- 5. В соседних строках над и под интервалом *(x<sup>l</sup> ,xr )* находим незаполненные к настоящему моменту внутренние точки области, которые объединены в интервалы, а в правый конец каждого такого интервала помещаем на стек.
- 6. Если стек не пуст, то переходим к пункту 3.

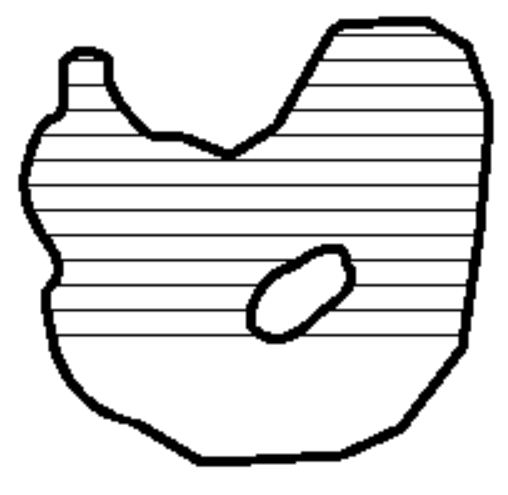

### **Отсечение многоугольников (алгоритм Сазерленда-Ходгмана**

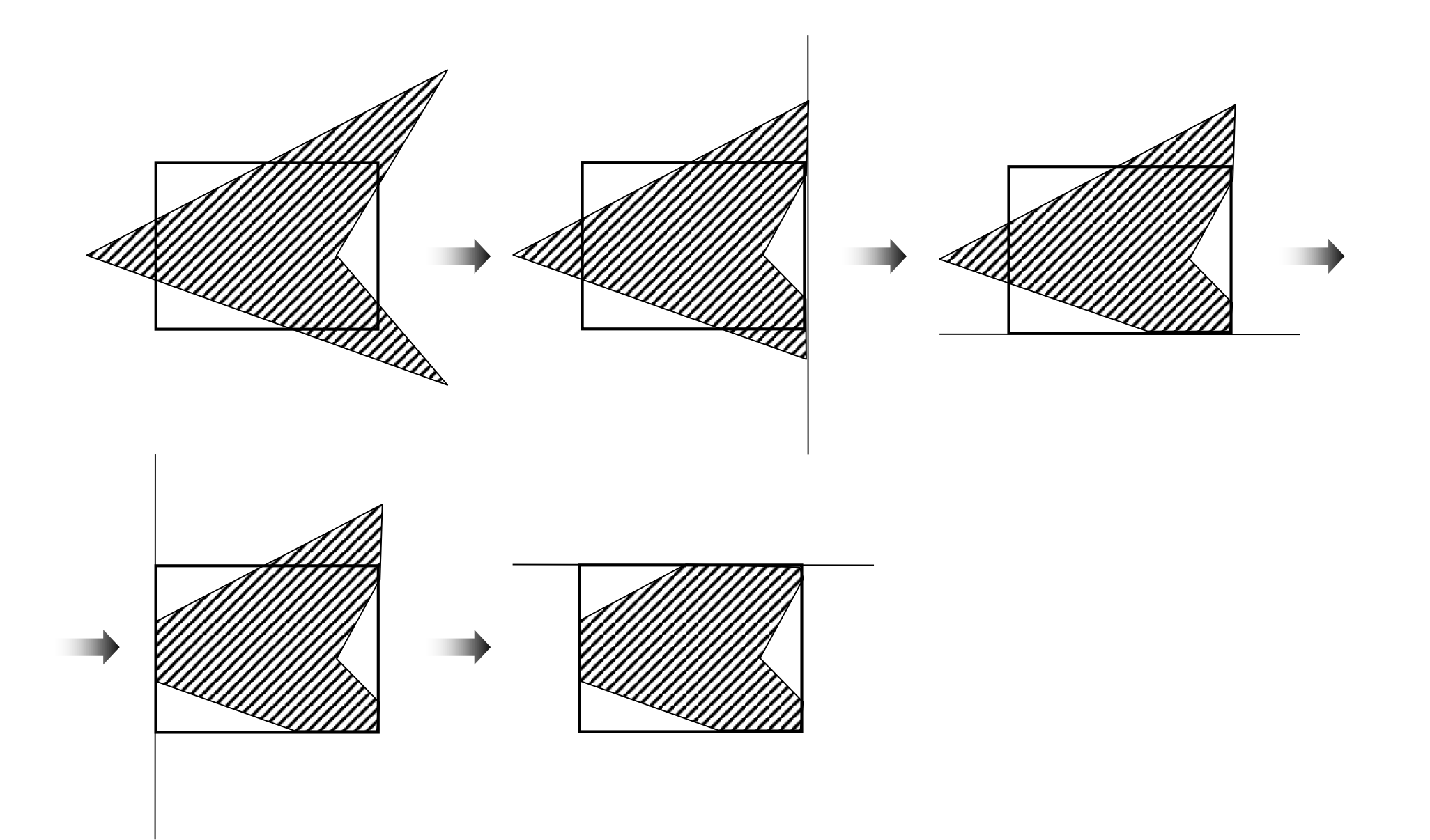

### **Отсечение многоугольников (алгоритм Сазерленда-Ходгмана**

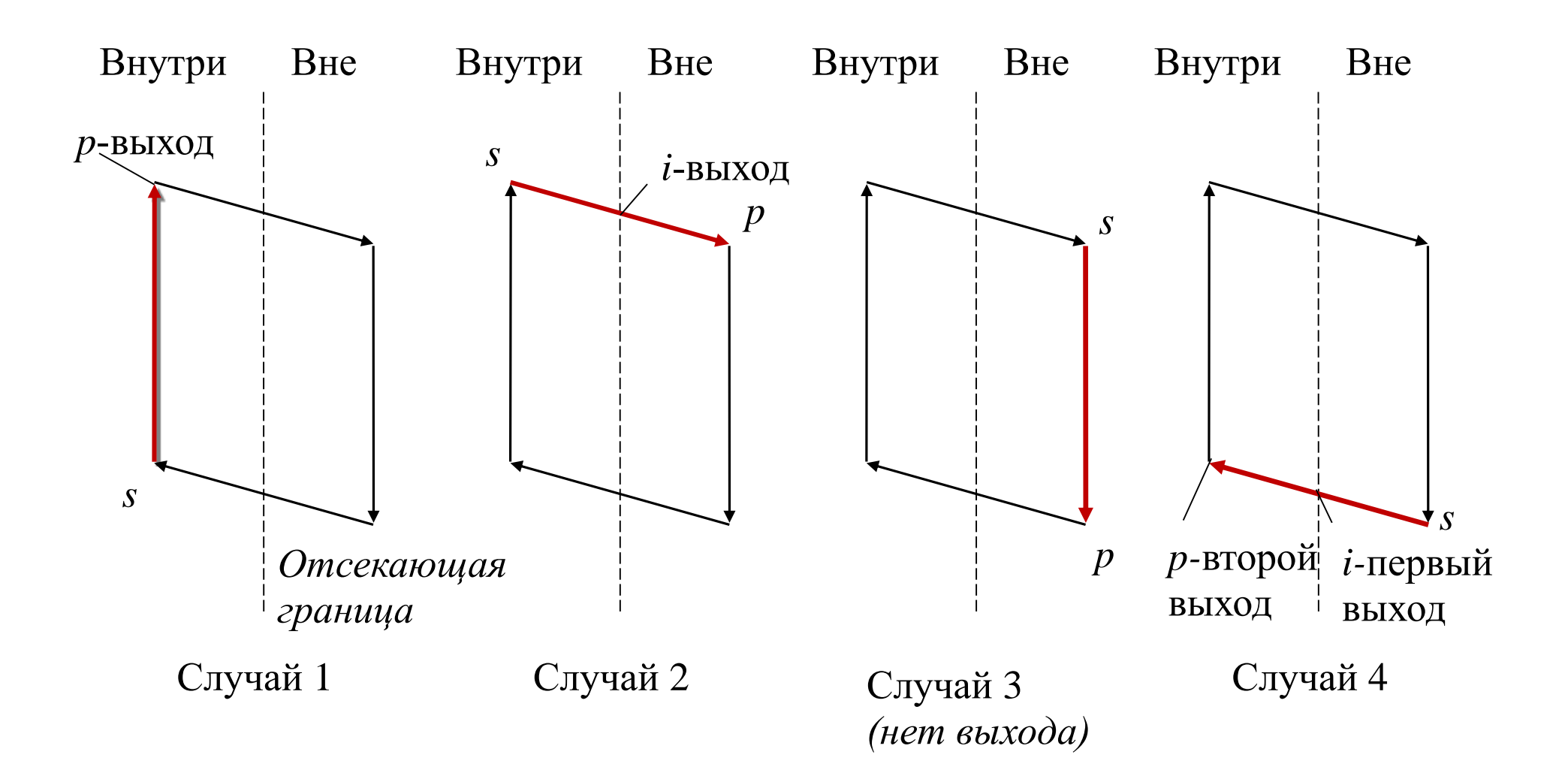

# **Проблема отсечения**

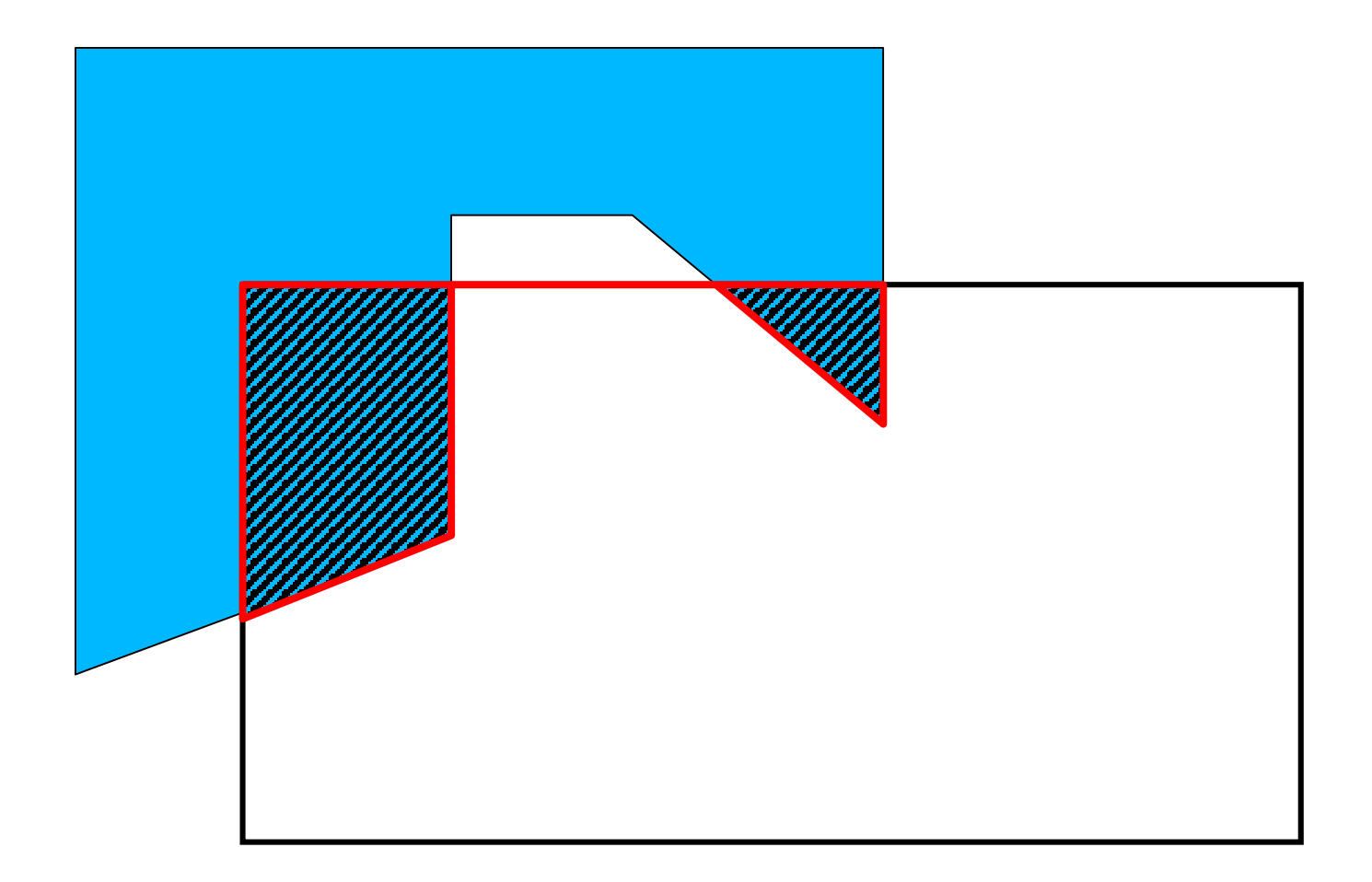

### **Заполнение многоугольников**

Алгоритмы построчного заполнения, основаны на том, что соседние пикселы в строке скорее всего одинаковы и меняются только там где строка пересекается с ребром. Это называется *когерентностью растровых строк*. При этом достаточно определить X-координаты пересечений строк сканирования с ребрами. Пары отсортированных точек пересечения задают интервалы заливки.

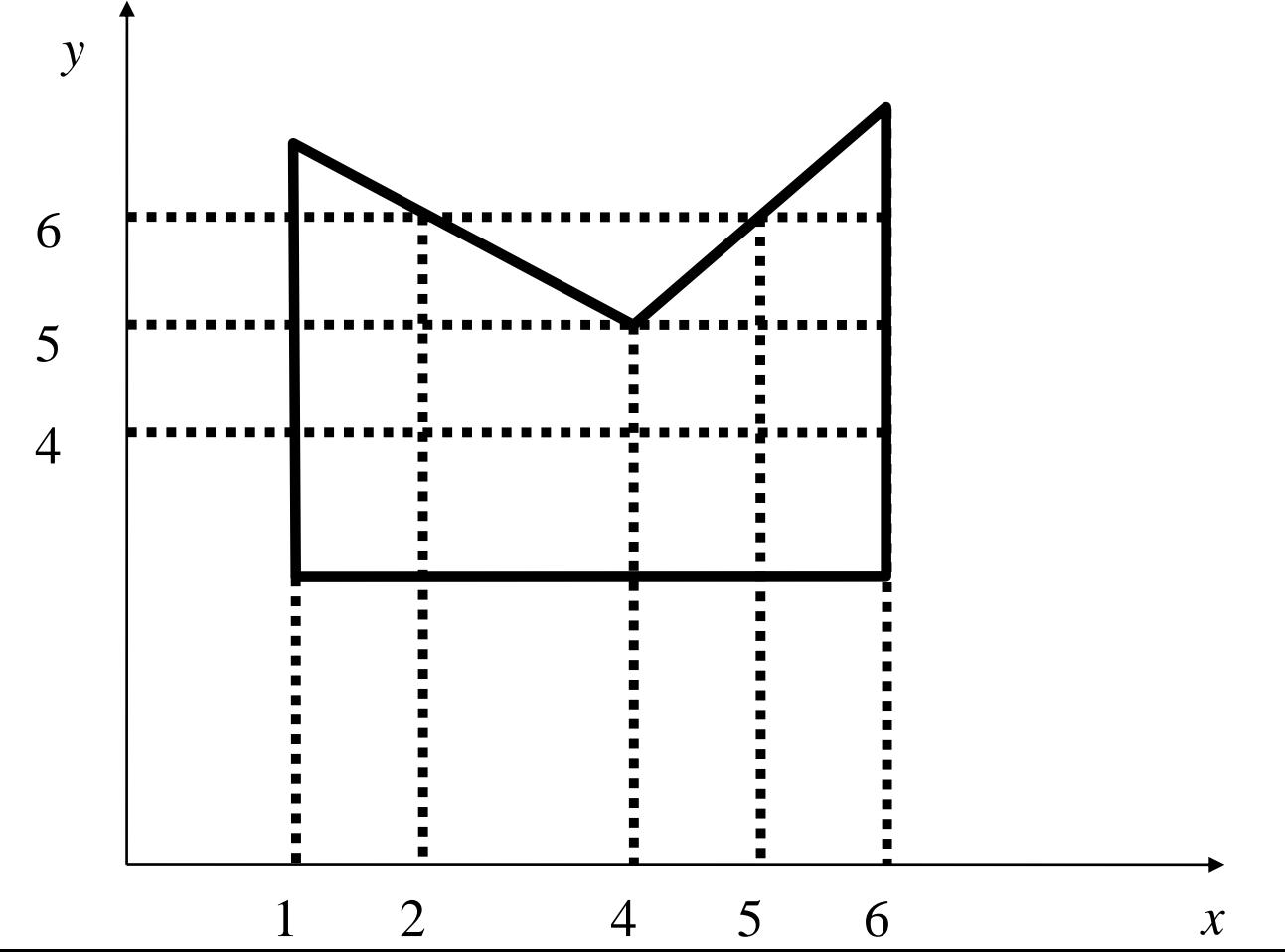

### **Оптимизация алгоритма заполнения многоугольника**

1) Если какие-либо ребра пересекались *i*-й строкой, то они скорее всего будут пересекаться также и строкой *i+1*. Это называется *когерентностью ребер*. При переходе к новой строке легко вычислить новую *X*-координату точки пересечения ребра, используя *X*-координату старой точки пересечения и тангенс угла наклона ребра:

 $X_{i+1} = X_i + 1/k$ 

(тангенс угла наклона ребра - *k* = *dy*/*dx*, так как *dy* = 1, то 1/*k* = *dx*)

2) Для ускорения работы алгоритма используется *список активных ребер* (САР). Этот список содержит те ребра многоугольника, которые пересекают сканирующую строку. При пересечении очередной сканирующей строки вершины многоугольника, из САР удаляются ребра, которые находятся выше, и добавляются концы, которые пересекает сканирующая строка. При работе алгоритма находятся пересечения сканирующей строки только с ребрами из САР.

# **Методы устранения ступенчатости**

#### **Метод увеличения частоты выборки**

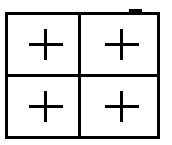

Увеличение разрешения в два раза

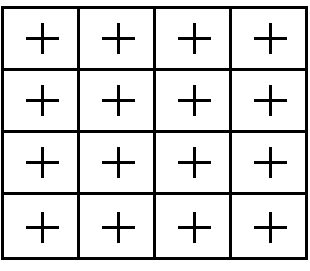

Увеличение разрешения в четы-

pe pasa

В некоторой степени можно получить лучшие результаты, если рассматривать больше подпикселов и учитьвать их влияние с помощью весов при определении атрибутов.

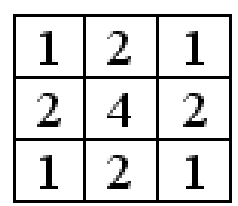

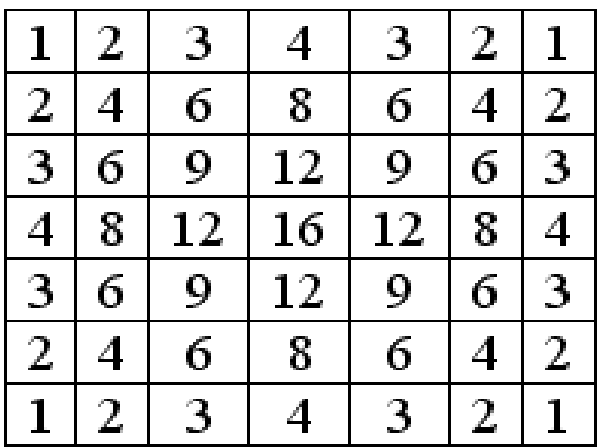

### **Методы устранения ступенчатости**

**Метод, основанный на использовании полутонов**

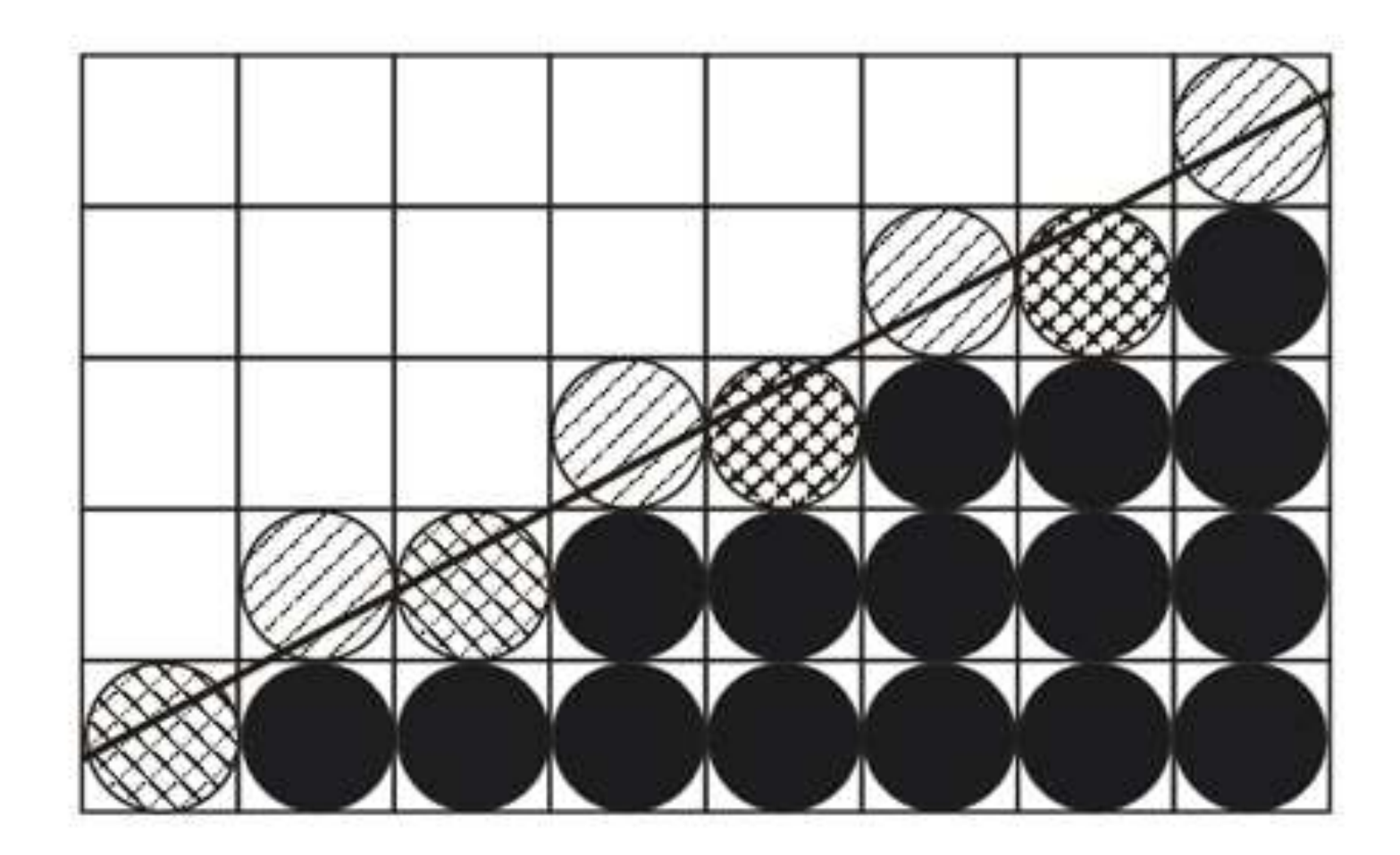

### **Яркость**

 Яркость представляет собой характеристику, определяющую то, на сколько сильно цвета пикселей отличаются от чёрного цвета.

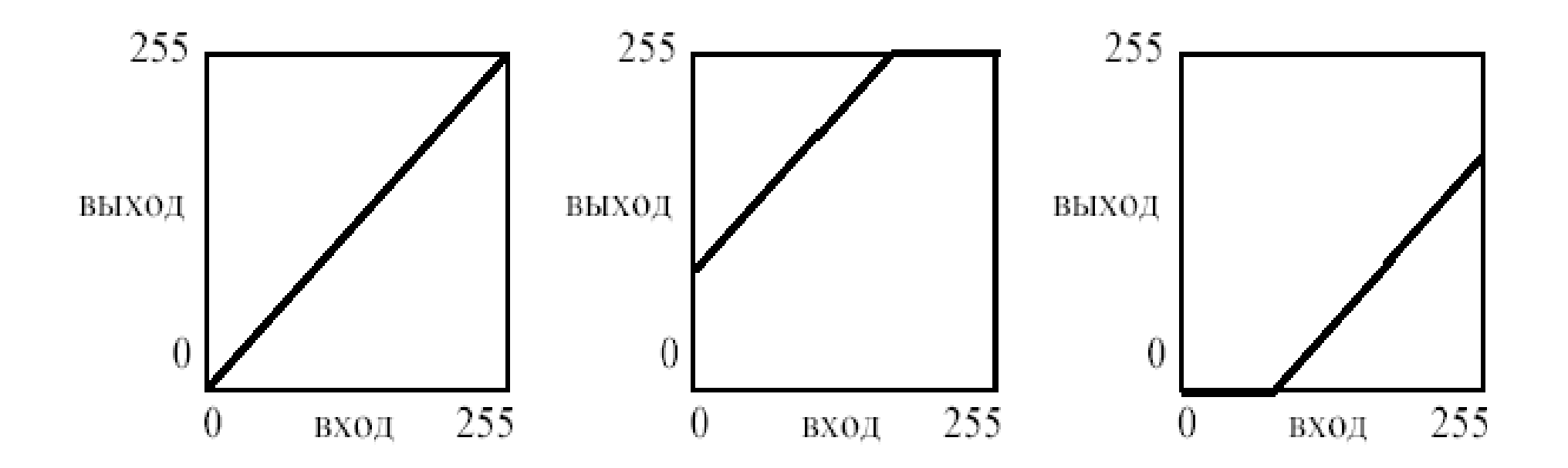

### **Контраст**

• Контраст представляет собой характеристику того, насколько большой разброс имеют цвета пикселей изображения.

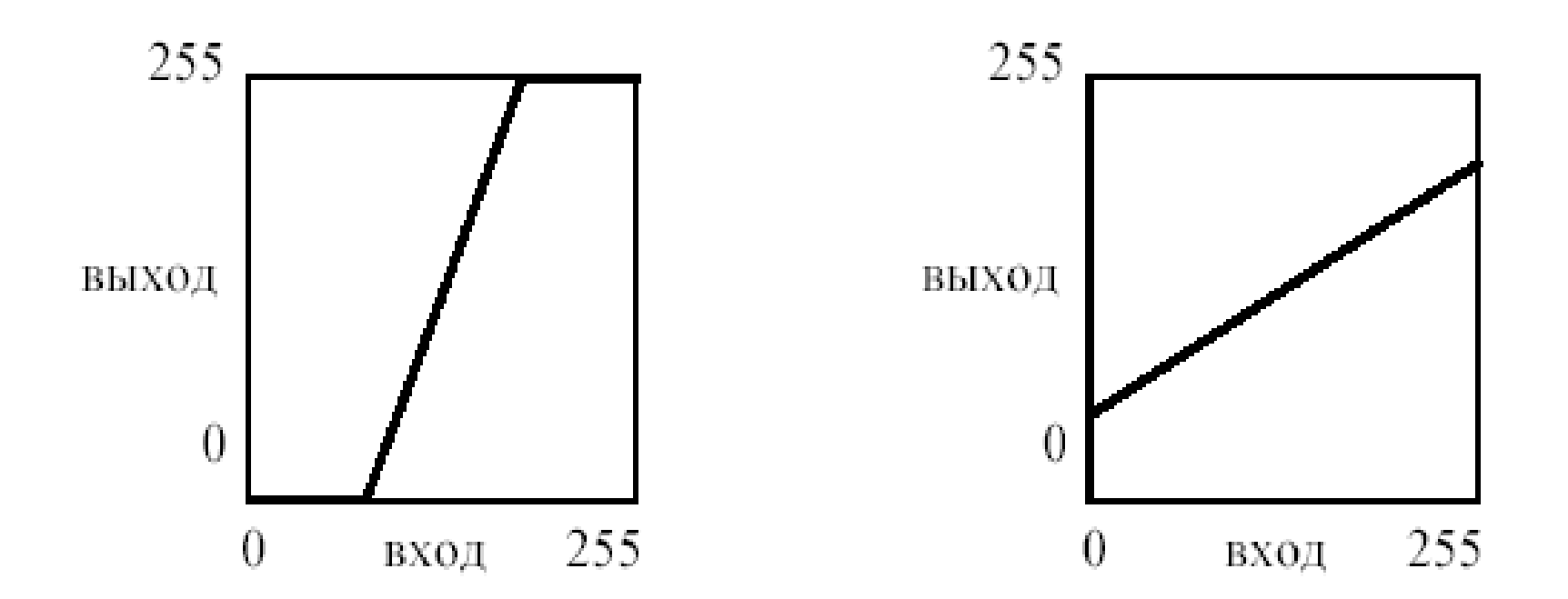

### **Гистограмма**

 **Гистограмма** (в фотографии) — это график распределения полутонов изображения, в котором по горизонтальной оси представлена Яркость, а по вертикали — относительное число пикселов с данным значением яркости.

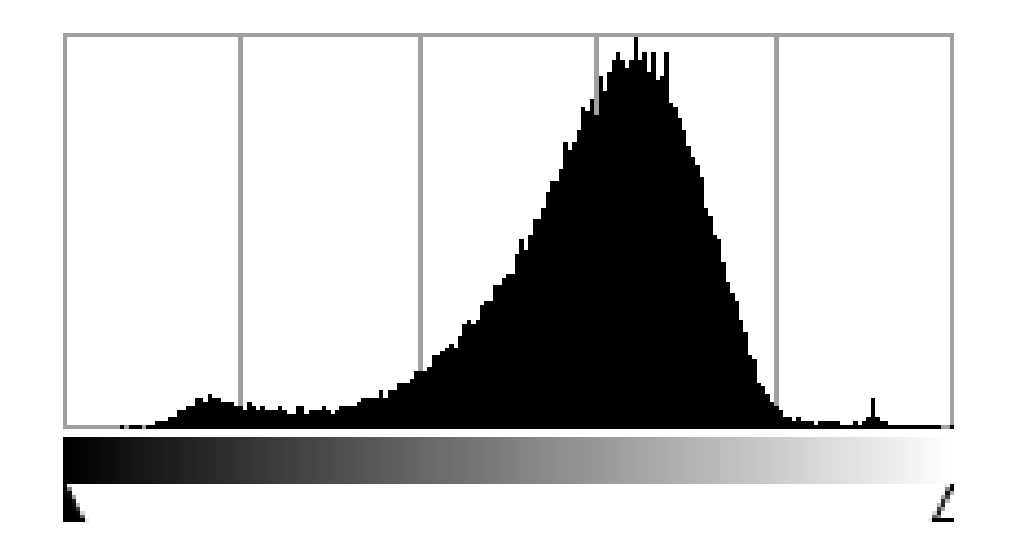